## **MeCoSim Releases - Peticiones**

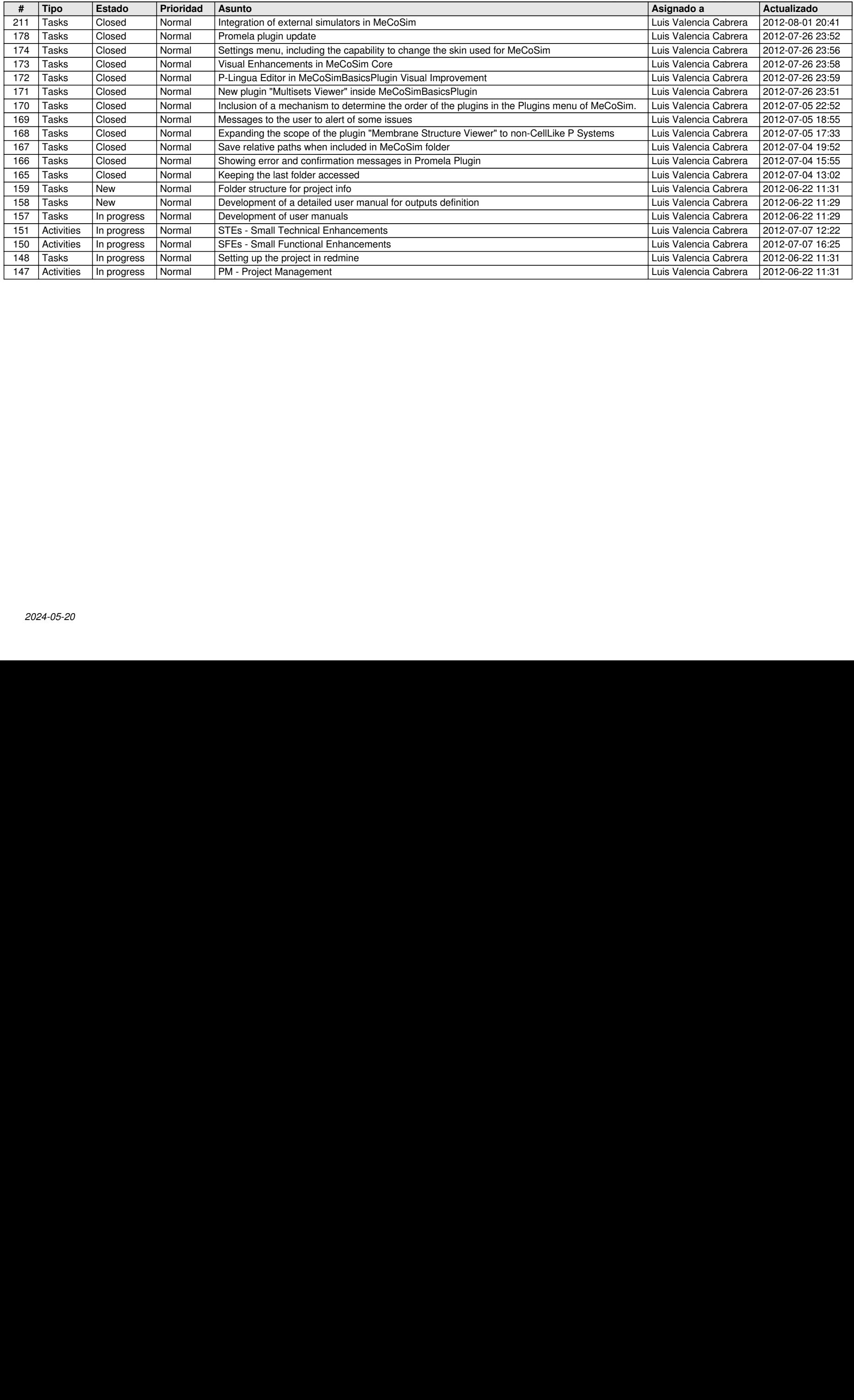